# Intermediate Programming Day 5

### **Outline**

- Exercise 4
- sizeof
- ASCII characters
- Arrays
- C strings
- Review questions

• Declare variables

*gpa\_simple.c* int main( void ) char grade; // Letter grade float credits; // Credits for the course int count = 1; // Iteration counter float gpa; // Final GPA float value;  $\frac{1}{16}$  // Grade on 4.0 scale float valueSum = 0; // Credit-weighted sum of grades float creditSum =  $0$ ; // Sum of credits

// Everything else

{

}

• Print header

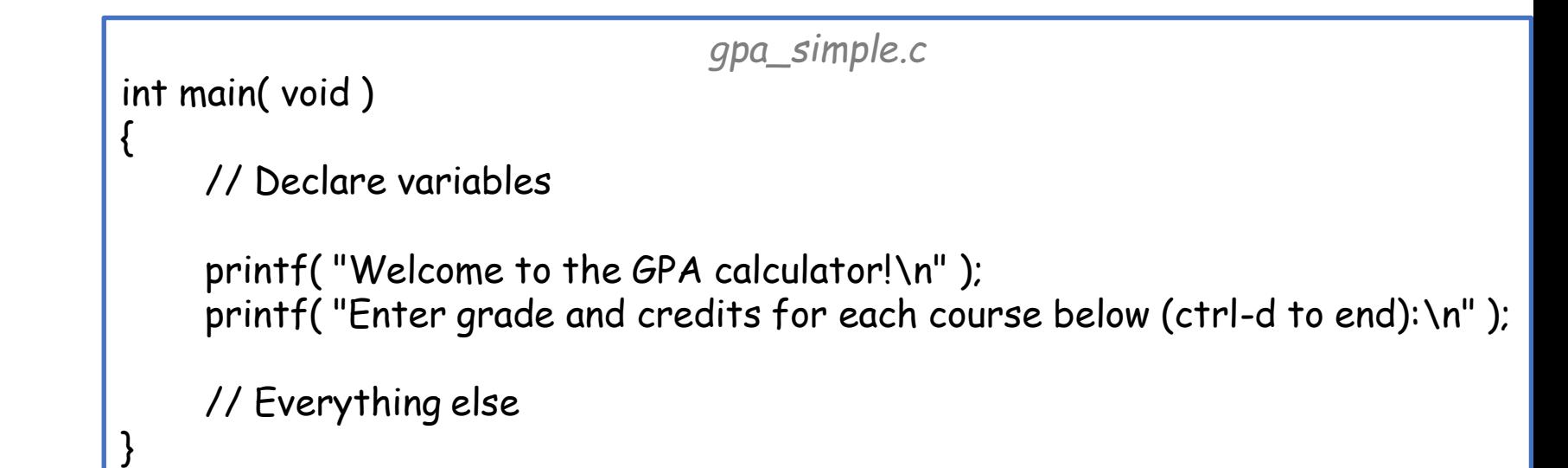

• Repeatedly prompt, read, and prompt for more (while the getting's good)

```
gpa_simple.c
int main( void )
    // Declare variables
    // Print header
    printf("course %d:", count); \frac{1}{2} // Ask for initial input
    while( scanf( " %c %f", &grade, &credits )==2 ) // Test for valid input
     {
         // Transform the input character to a numerical value
         printf("course %d:", ++count); \frac{1}{4} // Ask for more input
     }
    // Everything else
```
Note: There is a space before **%c**.

This captures *all* whitespace characters, including the new-line character from the previous iteration.

{

}

Otherwise, the newline character is read into grade, and scanf will try to convert the grad character to a float (and fail).

• Transform the input character to a numerical value

```
gpa_simple.c
int main( void )
{
     // Declare variables
     // Print header
     printf("course %d:", count); \frac{1}{2} // Ask for initial input
     while( scanf( " %c %f" , &grade , &credits )==2 ) // Test for valid input
     {
         switch(grade) // Convert letter grade to 4.0 scale
          {
              case 'A': case 'a': value = 4.f; break;
              case 'B': case 'b': value = 3.f; break;
               …
              default: printf( "uh oh: unrecognized grade\n" ); return 1;
          }
         // Accumulate the values
         printf("course %d:", ++count); \frac{1}{4} // Ask for more input
     }
    // Everything else
}
```
• Accumulate the value and credits {

}

```
gpa_simple.c
int main( void )
    // Declare variables
    // Print header
    printf("course %d:", count); \frac{1}{2} // Ask for initial input
    while( scanf( " %c %f" , &grade , &credits )==2 ) // Test for valid input
     {
         // Transform the input character to a numerical value
         valueSum += value * credits; // Accumulate credit-weighted grades
         creditSum += credits; // Accumulate weights
         printf("course %d:", ++count); \frac{1}{2} // Ask for more input
     }
    // Everything else
```
• Compute the GPA, if possible, print, and determine status

{

}

```
gpa_simple.c
int main( void )
    // Declare variables
    // Print header
    // Repeatedly prompt, read, process, and accumulate
    if( creditSum>0) // Check if there were any credits
     {
         gpa = valueSum / creditSum; // Get the credit-weighted average
         printf("\nGPA is %f\n", gpa);
         if( gpa > 3.5 ) printf( "Dean's list\n" );
         else if( gpa<=2.5 ) printf( "Uh-oh, Academic Probation...\n" );
     }
    else printf( "No credits attempted; no GPA to report\n" );
     return 0;
```
### **Outline**

- Exercise 4
- sizeof
- ASCII characters
- Arrays
- C strings
- Review questions

#### Last time

- Integer types:
	-
	-

• [unsigned] char: [un]signed character (typically 1 byte) • [unsigned] int: [un]signed integer (typically 4 bytes)

- Floating-point types:
	- float: single-precision floating point number (typically 4 bytes)
	- double: double-precision floating point number (typically 8 bytes)

## sizeof operator

• To determine the size of a type, you can use size of.

```
#include <stdio.h>
int main(void)
{
       int x = 75;
       printf( "Size of char: %d\n" , sizeof( char ) );
       printf("Size of int: %d\n", sizeof(x));
       return 0;
}
                      >> ./a.out
                      Size of char: 1
                      Size of int: 4
```
>>

### **Outline**

- Exercise 4
- sizeof
- ASCII characters
- Arrays
- C strings
- Review questions

#### Characters

- Character type
	- a char variable holds a single character:
		- char digit =  $'4'$ ; // Has value 52
		- char bang =  $'$ !'; // Has value 33
	- These *must* be single quotes. Double quotes are for strings, not chars
	- Behind the scenes, char is just like int:

char digit =  $4'$ -1;

digit now contains the character '3' (and has value 51)

#### ASCII

• The ASCII standard governs the mapping between characters and integers.

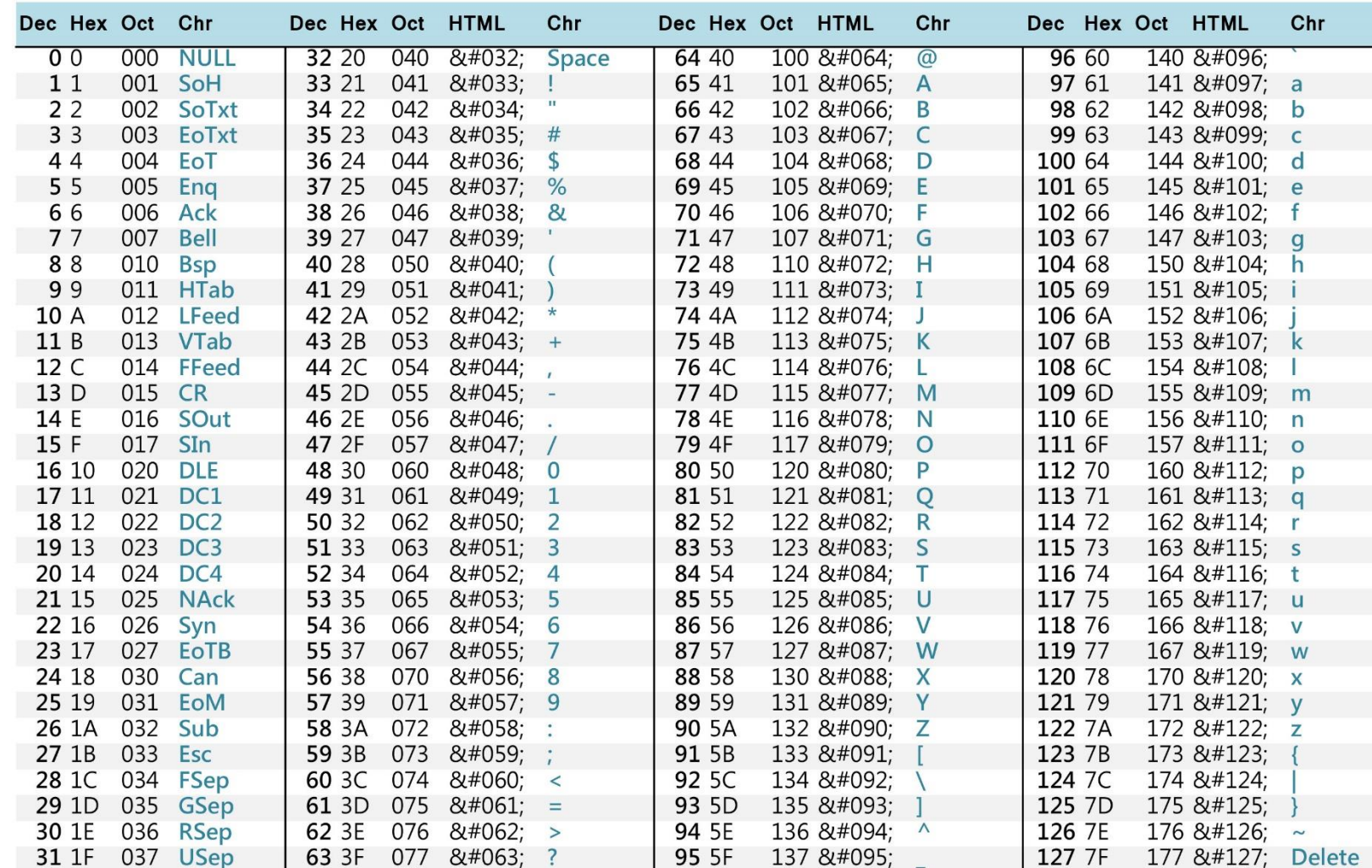

charstable.com

#### ASCII

#### Q: What does this print?

```
#include <stdio.h>
int main( void )
{
       char char 0 = '0';int int 0 = char_0 - '0';printf( "Character printed as character: %c\n" , char_0 );
       printf( "Character printed as integer: %d\n" , char_0 );
       printf( "Integer printed as integer: %d\n" , int_0 );
                     } >> ./a.out
                     Character printed as character: 0
                     Character printed as integer: 48
                     Integer printed as integer: 0
                     \rightarrow
```
### **Outline**

- Exercise 4
- sizeof
- ASCII characters
- Arrays
- C strings
- Review questions

• Static arrays are declared/accessed using square brackets:

```
#include <stdio.h>
int main( void )
{
       int values[2];
       values[0] = 0;
       values[1] = 130;
       printf( "Array values: %d %d\n" , values[0] , values[1] );
       return 0;
}
                        >> ./a.out
                        Array values: 0 130
                        >>
```
- Static arrays are declared/accessed using square brackets:
- C/C++ **does not** stop you from accessing values outside the array:

```
#include \leq \leq \leq \leq \leq \leq \leq \leq \leq \leq \leq \leq \leq \leq \leq \leq \leq \leq \leq \leq \leq \leq \leq \leq \leq \leq \leq \leq \leq \leq \leq \leq \leq \leq \leq \leq 
int main( void )
{
              int values[2];
              values[0] = 0;
              values[1] = 130;
              printf( "Array values: %d %d\n" , values[0] , values[2] );
               return 0;
}
                                                 >> ./a.out
                                                 Array values: 0 0
                                                 \rightarrow
```
- Static arrays are declared/accessed using square brackets:
- C/C++ **does not** stop you from accessing values outside the array

```
#include \leq \leq \leq \leq \leq \leq \leq \leq \leq \leq \leq \leq \leq \leq \leq \leq \leq \leq \leq \leq \leq \leq \leq \leq \leq \leq \leq \leq \leq \leq \leq \leq \leq \leq \leq \leq 
int main( void )
{
             int values[2];
             values[0] = 0;
             values[1] = 130;
             printf("Array values: %d %d\n", values[0], values[1024]);
             return 0;
}
                                   \sqrt{a^2 + a^2 + a^2}A\supset \mathcal{S} ./a.out
                                   \blacktriangleleft .
                                      \sum_{i=1}^{n}Array values: 0 123461234
                                      \blacktriangleright>> ./a.out
                                         Array values: 0 813401299
                                         >>
```
• Static arrays are declared/accessed using square brackets:

```
• C/C++ does not stop you from accessing values outside the array
   #include \leq \leq \leq \leq \leq \leq \leq \leq \leq \leq \leq \leq \leq \leq \leq \leq \leq \leq \leq \leq \leq \leq \leq \leq \leq \leq \leq \leq \leq \leq \leq \leq \leq \leq \leq \leq 
  int main( void )
   {
              int x = 100;
              int values[2];
              int y = 100;
              values[0] = 0; values[1] = 1; values[2] = 2;
              printf( "values = { %d, %d }, y = %d\n\cdot w, values[0], values[1], y);
              return 0;
   }
                                          >> ./a.out
                                          values = \{ 0, 1 \}, y = 2\rightarrow
```
• Static arrays are declared/accessed using square brackets:

```
• C/C++ does not stop you from accessing values outside the array
   #include \leq \leq \leq \leq \leq \leq \leq \leq \leq \leq \leq \leq \leq \leq \leq \leq \leq \leq \leq \leq \leq \leq \leq \leq \leq \leq \leq \leq \leq \leq \leq \leq \leq \leq \leq \leq 
  int main( void )
   {
              int x = 100;
              int values[2];
              int y = 100;
              values[0] = 0 ; values[1] = 1 ; values[1000000] = 2;
              printf( "values = \{ %d, %d \}, y = %d\n", values[0], values[1], y );
              return 0;
   }
                                         >> ./a.out
                                         Segmentation fault (core dumped)
                                         \rightarrow
```
- Static arrays are declared/accessed using square brackets:
- C/C++ **does not** stop you from accessing values outside the array:
- You can declare and assign array values at the same time
	- The array size is automatically determined from the assignment
	- The values are never in an undefined state.

```
#include <stdio.h>
int main( void )
{
       int values[] = \{ 0, 130 \};
       printf( "Array values: %d %d\n" , values[0] , values[1] );
       return 0;
}
                        >> ./a.out
                        Array values: 0 130
                        >>
```
• You can determine the size of the contents (size of an entry times the number of entries) of a static array using the sizeof operator

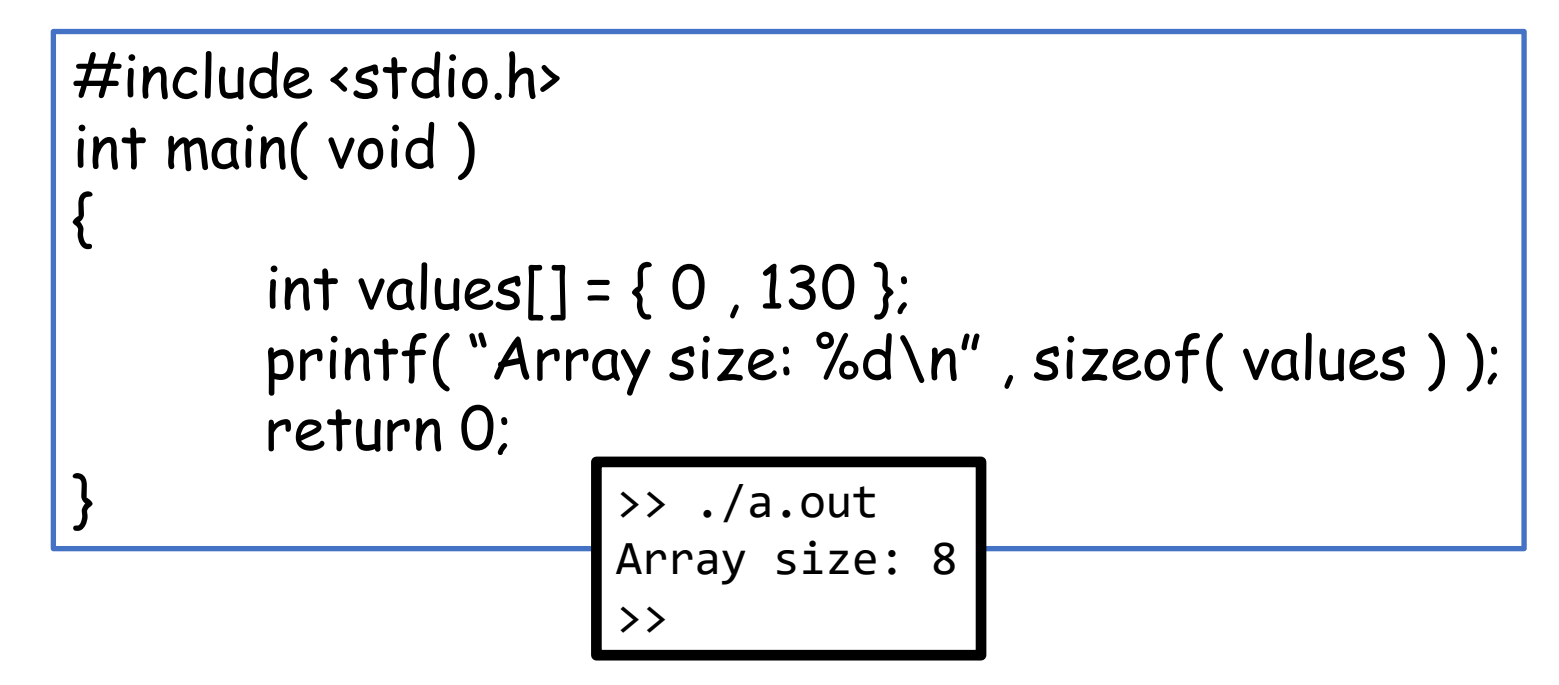

**Q**: Why does the array have size 8 if it only has two entries?

### **Outline**

- Exercise 4
- sizeof
- ASCII characters
- Arrays
- C strings
- Review questions

- Strings are arrays of null-terminated characters
	- The null termination is required to indicate where the string ends
		- The character '\O' has value 0, so either is fine

```
#include <stdio.h>
int main( void )
{
         char str[] = { 'h' , 'e' , 'l' , 'l' , 'o' , '\0' };
         printf( "str: %s\n" , str );
        return 0;
}
                        >> ./a.out
                     str: hello
                     >>
```
- Strings are arrays of null-terminated characters
	- The null termination is required to indicate where the string ends
		- The character '\O' has value 0, so either is fine
		- The character '\n' is a new-line
		- The character  $\forall$  t' is a tab
		- The character  $\sqrt{''}$  is a quote

```
\cdot etc. \frac{1}{1}#include <stdio.h>
             int main( void )
             {
                       char str[] = { 'h' , 'e' , 'l' , 'l' , 'o' , '\0' };
                       printf( "str: %s\n" , str );
                      return 0;
             }
                                       >> ./a.out
                                   str: hello
                                   >>
```
- Strings are arrays of null-terminated characters
	- The null termination is required to indicate where the string ends
- Can use double-quotes to assign the string value

```
#include <stdio.h>
int main( void )
{
       char str[] = "hello";
        printf( "str: %s\n" , str );
        return 0;
}
                        >> ./a.out
                   str: hello
                   >>
```
- Strings are arrays of null-terminated characters
	- The null termination is required to indicate where the string ends
- Can use double-quotes to assign the string value
	- Multiple quoted strings are merged into one long string
		- Makes it possible to split text across multiple lines

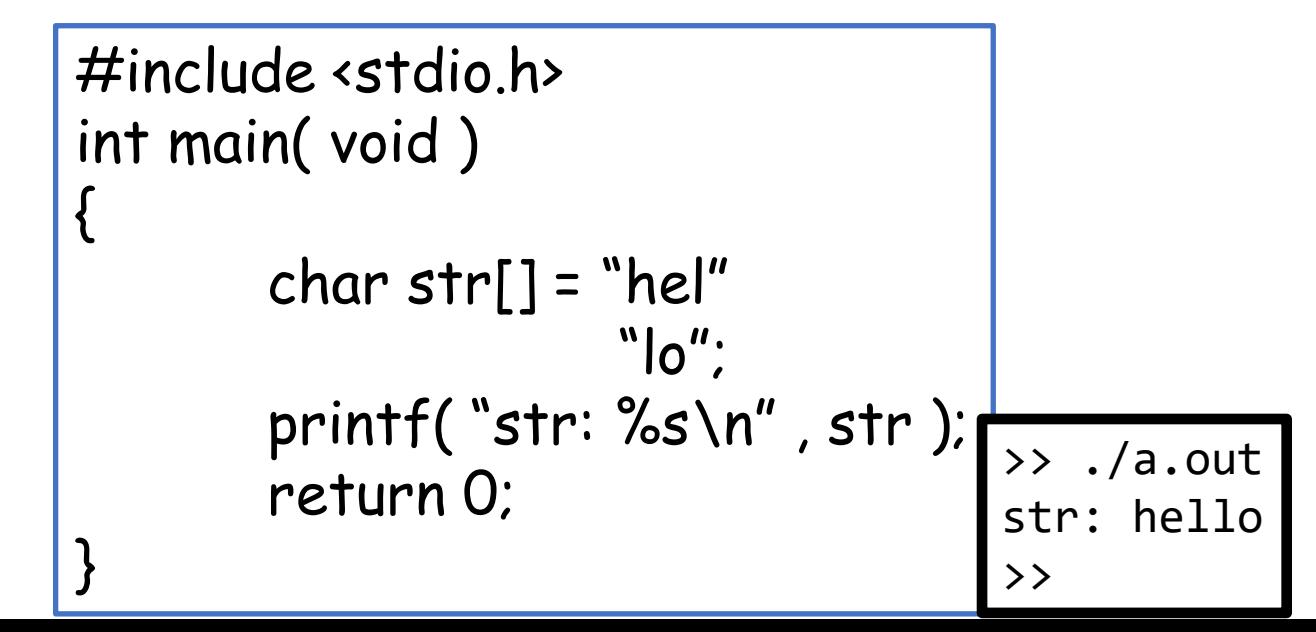

• strlen: Get the length of a string

```
#include <stdio.h>
#include <string.h>
int main( void )
{
        char str[] = "hello";printf( "string length : %d\n" , strlen( str ) );
        return 0;
}
                                      >> ./a.out
                                      string length: 5
                                      \rightarrow
```
• strlen: Get the length of a string

```
#include <stdio.h>
#include <string.h>
int main( void )
{
       char str[] = "hello";printf( "string length / size: %d %d %s\n" , strlen( str ) , sizeof( str ) , str );
       return 0;
                                } >> ./a.out
                                string length / size: 5 6 hello
                                \rightarrow
```
**Q**: Why are the length and size different?

• strlen: Get the length of a string

```
#include <stdio.h>
#include <string.h>
int main( void )
{
       char str[] = "hello";str[2] = 0;
       printf( "string length: %d %s\n" , strlen( str ) , str );
       return 0;
                                 \rightarrow ./a.out
                                 string length: 2 he
                                 >>
```
- strcpy: Copy the contents of one string into the other
	- The target must be large enough to store the source and its null-terminator

```
#include <stdio.h>
#include <string.h>
int main( void )
{
       char source[] = "hello";
       char target[6];
       strcpy( target , source );
       printf("string: %s\n", target);
       return 0;
              \rightarrow ./a.out
              string: hello
               >>
```
- **strcmp**: Compare two strings
	- returns < 0: If the first string comes before the second
	- returns > 0: If the second string comes before the first
	- returns 0: if the strings are equal

```
#include <stdio.h>
#include <string.h>
int main( void )
{
       char str1[] = "hello":char str2[] = "goodbye";
       printf("compare(%s,%s) = %d\n", str1, str2, strcmp(str1, str2));
       return 0;
}
                          >> ./a.out
                          compare( hello , goodbye ) = 1
                          \rightarrow
```
- strtok: Tokenizes a string
- strcat: Concatenates two strings
- and much, much more

- atoi: converts a string into an integer
- atof: converts a string into a (double-precision) floating point value

```
#include <stdio.h>
#include <stdlib.h>
int main( void )
{
        char str[] = "120";
        int i = \text{atoi}(str);
        double d = atof( str );
        printf( "%s -> %d : %f\n" , str, i , d );
        return 0;
                              \rightarrow ./a.out
                              120 -> 120 : 120.000000
                              \rightarrow
```
### **Outline**

- Exercise 4
- sizeof
- ASCII characters
- Arrays
- C strings
- Review questions

1. When we declare an array in C, what are the initial values?

Undefined

2. What is the ASCII (Unicode) table?

A mapping between characters and integer values

3. What is a null terminator? What is its ASCII value?

A character whose integer value is zero, indicating the end of a string

4. Consider a c-string as "ab\Ocd\0", what is the string length?

5. How do we check if two c-strings are the same? In addition, are these two strings the same: "ab\Ocd\0" and "ab\0"?

Read through the strings together until hitting the first null terminator:

- Return true if
	- The characters read up to the null terminator are the same, and
	- Both strings have a null terminator in the same position
- Otherwise return false

Yes

• Website -> Course Materials -> Exercise 5